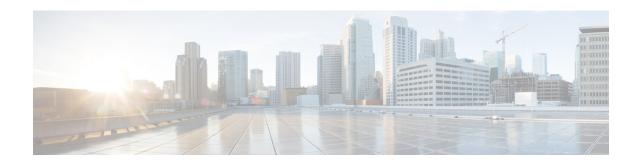

## **Monitoring the SaMOG Gateway**

This chapter provides information for monitoring the status and performance of the SaMOG (S2a Mobility Over GTP) Gateway using the **show** commands found in the CLI (Command Line Interface). These command have many related keywords that allow them to provide useful information on all aspects of the system ranging from current software configuration through call activity and status.

The selection of **show** commands listed in this chapter is intended to provided the most useful and in-depth information for monitoring the system. For additional information on these and other **show** commands and keywords, refer to the *Command Line Interface Reference*.

The system also supports the sending of Simple Network Management Protocol (SNMP) traps that indicate status and alarm conditions. See the *SNMP MIB Reference* for a detailed listing of these traps.

- Monitoring SaMOG Gateway Status and Performance, on page 1
- Clearing Statistics and Counters, on page 3

## Monitoring SaMOG Gateway Status and Performance

The following table contains the CLI commands used to monitor the status of the SaMOG Gateway features and functions. Output descriptions for most of the commands are located in the *Statistics and Counters Reference*.

Table 1: SaMOG Gateway Status and Performance Monitoring Commands

| To do this:                                    | Enter this command:                                                           |  |
|------------------------------------------------|-------------------------------------------------------------------------------|--|
| View Service Information and Statistics        |                                                                               |  |
| View SaMOG service information and statistics. | show samog-service { all   name service_name }                                |  |
| View additional SaMOG service statistics.      | <pre>show samog-service statistics { all   samog-service service_name }</pre> |  |
| View CGW service information and statistics.   | show cgw-service { all   name service_name }                                  |  |
| View MRME service information and statistics.  | <pre>show mrme-service { all   name service_name }</pre>                      |  |
| View additional session statistics.            | show session disconnect-reasons<br>show session duration                      |  |

| To do this:                                                                                                | Enter this command:                                         |  |
|----------------------------------------------------------------------------------------------------|-------------------------------------------------------------|--|
| View SaMOG Gateway bulk statistics.                                                                        | show bulkstats variables samog                              |  |
| View bulk statistics for the system.                                                                       | show bulkstats data                                         |  |
| View Diameter AAA Server Information                                                                       |                                                             |  |
| View Diameter AAA server statistics.                                                                       | show diameter aaa-statistics all                            |  |
| View Diameter message queue counters.                                                                      | show diameter message-queue counters { inbound   outbound } |  |
| View Diameter statistics.                                                                                  | show diameter statistics                                    |  |
| View Subscriber Information                                                                                |                                                             |  |
| View Subscriber Configuration Information                                                                  |                                                             |  |
| View locally configured subscriber profile settings (must be in the context where the subscriber resides). | show subscribers configuration username subscriber_name     |  |
| View remotely configured subscriber profile settings.                                                      | show subscribers aaa-configuration username subscriber_name |  |
| View subscriber information based on IPv6 address.                                                         | show subscribers ipv6-address ipv6_address                  |  |
| View subscriber information based on IPv6 address prefix.                                                  | show subscribers ipv6-prefix prefix                         |  |
| View subscriber information based on caller ID.                                                            | show subscribers callid call_id                             |  |
| View subscriber information based on username.                                                             | show subscribers username name                              |  |
| View information for troubleshooting subscriber sessions.                                                  | show subscribers debug-info                                 |  |
| View a summary of subscriber information.                                                                  | show subscribers summary                                    |  |
| View Subscribers Currently Accessing the System                                                            |                                                             |  |
| View a list of subscribers currently accessing the system.                                                 | show subscribers all                                        |  |
| View a list of SaMOG Gateway subscribers currently accessing the system.                                   | show subscribers samog-only [ all   full ]                  |  |
| View a list of SaMOG Gateway subscribers currently accessing the system per SaMOG service.                 |                                                             |  |
| View the P-CSCF addresses received from the P-GW.                                                          | show subscribers full username subscriber_name              |  |
| View statistics for subscribers using a LMA service on the system.                                         | show subscribers lma-only [ all   full   summary ]          |  |

| service.                                                                                                    | To do this:                                 | Enter this command:                                 |  |
|----------------------------------------------------------------------------------------------------|---------------------------------------------|-----------------------------------------------------|--|
| View Session Subsystem Statistics  Important Refer to the System Administration Guide for additional information on the Session subsyst and its various manager tasks.  View AAA Manager statistics.  View AAA Proxy statistics.  View Session Manager statistics.  View LMA Manager statistics.  View LMA Manager statistics.  View LMA Manager statistics.  View session progress information for the SaMOG service.  View session duration information for the SaMOG service.  View Task Statistics  View Task Statistics  View Task Statistics  View Session Resource Status  View Session Resource Status  View Session Recovery Status                                                                                                    |                                             | show subscribers lma-service service_name           |  |
| Important Refer to the System Administration Guide for additional information on the Session subsystem and its various manager tasks.  View AAA Manager statistics.  Show session subsystem facility anamyr all View AAA Proxy statistics.  Show session subsystem facility anaproxy all View Session Manager statistics.  Show session subsystem facility sessmgr all View LMA Manager statistics.  Show session subsystem facility magmgr all Show session progress samog-service service service.  View session progress information for the SaMOG show session duration samog-service service service.  View Task Statistics  View Task Statistics  View Task Statistics  View Resource allocation and usage information for Session Manager.  View Session Resource Status  View Session Resource Status  View Session Recovery Status                                                                                                    | View Session Subsystem and Task Information |                                                     |  |
| and its various manager tasks.  View AAA Manager statistics.  Show session subsystem facility aaamgr all  View AAA Proxy statistics.  Show session subsystem facility aaaproxy all  View Session Manager statistics.  Show session subsystem facility sessmgr all  View LMA Manager statistics.  Show session subsystem facility magmgr all  View session progress information for the SaMOG service.  View session duration information for the SaMOG service.  View Task Statistics  View Task Statistics  View resource allocation and usage information for Session Manager.  View Session Resource Status  View Session Resource status.  Show resources session  View Session Recovery Status                                                                                                    | View Session Subsystem Statistics           |                                                     |  |
| View AAA Proxy statistics.  Show session subsystem facility aaaproxy all show session subsystem facility sessmgr all view LMA Manager statistics.  Show session subsystem facility magmgr all show session progress information for the SaMOG service.  View session duration information for the SaMOG service.  View Task Statistics  View Task Statistics  View resource allocation and usage information for Session Manager.  View Session Resource Status  View Session Resource status.  Show resources session  Show resources session  View Session Recovery Status                                                                                                    |                                             | for additional information on the Session subsystem |  |
| View Session Manager statistics.  Show session subsystem facility sessmgr all Show session subsystem facility magmgr all Show session progress information for the SaMOG service.  View session duration information for the SaMOG service.  View Task Statistics  View resource allocation and usage information for Session Manager.  View Session Resource Status  View Session Resource status.  Show resources session  Show task resources facility sessmgr all Show task resources facility sessmgr all Show resources facility sessmgr all Show resources facility sessmgr all Show resources facility sessmgr all Show resources facility sessmgr all Show resources facility sessmgr all                                                                                                    | View AAA Manager statistics.                | show session subsystem facility anamgr all          |  |
| View LMA Manager statistics.  Show session subsystem facility magmgr all  View session progress information for the SaMOG service.  View session duration information for the SaMOG service.  View Task Statistics  View resource allocation and usage information for Session Manager.  View Session Resource Status  View Session Recovery Status  Show session subsystem facility magmgr all show session progress samog-service service is show session progress samog-service service is show session duration samog-service service is show session duration samog-service is show session duration samog-service is show session duration samog-service is show | View AAA Proxy statistics.                  | show session subsystem facility aaaproxy all        |  |
| View session progress information for the SaMOG service.  View session duration information for the SaMOG service.  View Task Statistics  View resource allocation and usage information for Session Manager.  View Session Resource Status  View Session Recovery Status  Show session progress samog-service service show session duration samog-service service service.  Show task resources facility sessing all show resource session                                                                                                    | View Session Manager statistics.            | show session subsystem facility sessmgr all         |  |
| View session duration information for the SaMOG service.  View Task Statistics  View resource allocation and usage information for Session Manager.  View Session Resource Status  View Session Recovery Status  Show resources session  Show task resources facility sessing all show resources session                                                                                                    | View LMA Manager statistics.                | show session subsystem facility magmgr all          |  |
| View Task Statistics  View resource allocation and usage information for Session Manager.  View Session Resource Status  View session resource status.  Show resources session  View Session Recovery Status                                                                                                    |                                             | show session progress samog-service service_name    |  |
| View resource allocation and usage information for Session Manager.  View Session Resource Status  View session resource status.  Show resources session  View Session Recovery Status                                                                                                    |                                             | show session duration samog-service service_name    |  |
| Session Manager.  View Session Resource Status  View session resource status.  Show resources session  View Session Recovery Status                                                                                                    | View Task Statistics                        |                                                     |  |
| View session resource status. show resources session  View Session Recovery Status                                                                                                    |                                             | show task resources facility sessmgr all            |  |
| View Session Recovery Status                                                                                                    | View Session Resource Status                |                                                     |  |
| •                                                                                                    | View session resource status.               | show resources session                              |  |
| View session recovery status [ verbose ]                                                                                                    | View Session Recovery Status                |                                                     |  |
|                                                                                                    | View session recovery status.               | show session recovery status [ verbose ]            |  |
| View Session Disconnect Reasons                                                                                                    |                                             |                                                     |  |
| View session disconnect reasons. show session disconnect-reasons                                                                                                    | View session disconnect reasons.            | show session disconnect-reasons                     |  |

## **Clearing Statistics and Counters**

It may be necessary to periodically clear statistics and counters in order to gather new information. The system provides the ability to clear statistics and counters based on their grouping.

Statistics and counters can be cleared using the CLI **clear** command. Refer to the *Command Line Interface Reference* for detailed information on using this command.

**Clearing Statistics and Counters**